#### Bugs & Wish list

Tiki tabs: direct URL to each tab (Bookmarkable) | Tiki Wiki CMS Groupware :: Development [Tiki tabs: direct URL to each tab \(Bookmarkable\)](https://dev.tiki.org/item978-Tiki-tabs-direct-URL-to-each-tab-Bookmarkable)

#### Status

**a** Closed

#### Subject

Tiki tabs: direct URL to each tab (Bookmarkable)

#### Version

1.9.x

# Category

Feature request

# Feature

**Trackers** Calendar

Theme: Look & feel, Styles, CSS, Theme Control Center

Resolution status

Fix on the Way

Submitted by Marc Laporte

Volunteered to solve sylvieg

Lastmod by

Jean-Marc Libs

# Rating

★★★★★(0) @

#### Description

Tiki tabs are a nifty feature to make a page cleaner / simpler.

For example for trackers, we have:

View / Comments / Attachments/ Edit

However, I want to be able to link directly to "edit" so someone could be invited to edit their user tracker or add a bug or add a calendar item.

I would like something like this: tiki-view tracker item.php?trackerId=5&itemId=978#view tiki-view tracker item.php?trackerId=5&itemId=978#edit

There seems to be the start of something: [http://dev.tikiwiki.org/tiki-view\\_tracker\\_item.php?itemId=980&show=edit](http://dev.tikiwiki.org/tiki-view_tracker_item.php?itemId=980&show=edit)

Importance

9 high

Priority 45 Demonstrate Bug (Tiki 19+)

# Please demonstrate your bug on show2.tiki.org

Version: trunk ▼

Demonstrate Bug (older Tiki versions)

Please demonstrate your bug on show.tikiwiki.org

Version: 18. $x \blacktriangledown$ 

# Ticket ID

978

## Created

Friday 12 January, 2007 19:07:52 GMT-0000 by Unknown

#### LastModif

Tuesday 10 January, 2012 21:19:25 GMT-0000

#### Comments

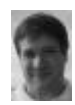

[Marc Laporte](https://dev.tiki.org/user11197) 18 Jan 07 20:03 GMT-0000 These now work in BRANCH-1-9 but they may change a little

adding an item: tiki-view\_tracker.php?trackerId=1&show=mod

view tracker item: tiki-view tracker item.php?itemId=124&show=mod

Usr tracker: tiki-view\_tracker\_item.php?view=+user&show=mod add, edit would be more logical

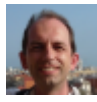

[Jean-Marc Libs](https://dev.tiki.org/user9952) 10 Jan 12 21:19 GMT-0000

In addition to the show=mod (which I did not know of but it works):

It has been possible to choose the open tab with cookietab and the number of the tab forever. For example adding &cookietab=4 opens the 4th tab.

## Attachments

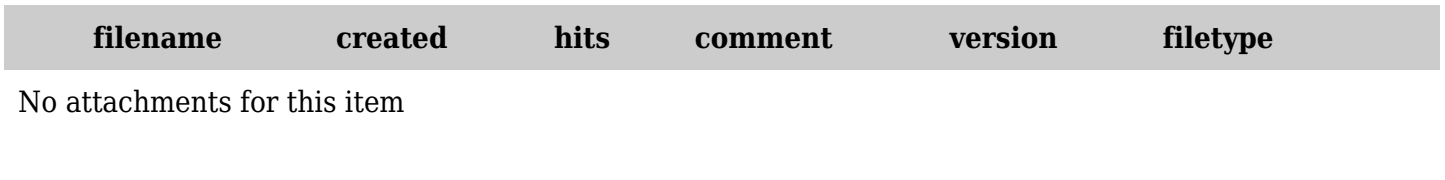

The original document is available at <https://dev.tiki.org/item978-Tiki-tabs-direct-URL-to-each-tab-Bookmarkable>